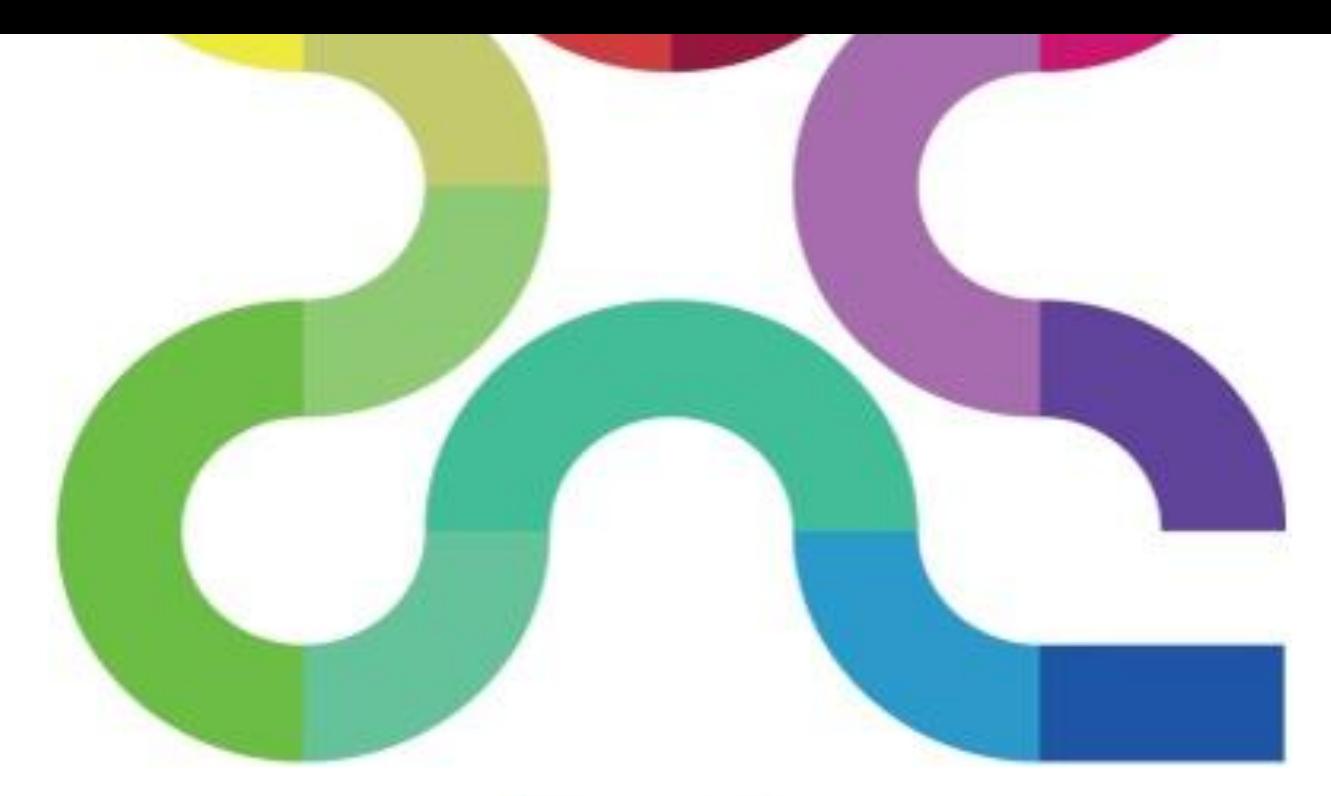

# KGen N3. unleashed Open data competition

**Mount Gambier Playford Onkaparinga**

# **Competitor Kit**

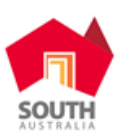

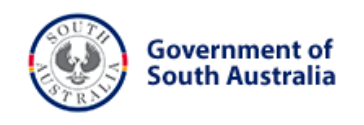

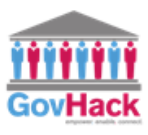

Page **1** of **10**

# **Welcome**

Welcome to N3xgen Unleashed 2015!

Unleashed is South Australia's annual open data competition part of the GovHack competition that is held in locations around Australia and for the first time in New Zealand. This year we are pleased to launch the first N3xGen Unleashed to be hosted for 13-18 year olds. So that's 3 level of competition you are eligible for -GovHack International, Unleashed South Australia and N3xGen for our Youth community.

This is your opportunity to shine! This is your opportunity to craft great outcomes from open government data! And this is your opportunity to compete for some great prizes! Have a good time, meet new friends and get creative!

Make sure you Register for a ticket so we can cater. Register at [www.uladl.com/nexgen](http://www.uladl.com/nexgen)

# **Who should compete?**

Anyone aged 13 to 18 can register and compete.

Whether you are into cool geeky stuff, computer know-how, storytelling, digital or social media dabbling, graphics and art, problem-solving, building stuff or go getting, we want you to participate!

# **When**

Registration desk at the venue open **6.30pm Friday, July 3rd** 

Competition starts at **7pm**

Competition concludes **5pm Sunday, July 5th**

# **INFORMATION FOR GUARDIANS**

#### **What costs are involved?**

The competition is a free event for participants.

#### **Can guardians attend the event?**

The N3xGen Unleashed events are held in children friendly public libraries which welcome you as a parent or guardian to attend. To assist the Unleashed Crew to identify parents and guardians we require guardian details and emergency contacts details to be provided with registration. Guardian passes will be provided at the opening night. These must be worn at all times to help the crew manage safety at the event. Attendees with Guardian Passes should not help or intrude on the team's development process. As a general rule of thumb catering is not supplied for guardians.

#### **Transport**

It is important that you as a guardian ensure safe transport to and from the venue.

#### **Photos and videos**

Participants may be photographed, recorded, or videotaped as part of the weekend and this material may feature in future promotional material. Please advise Crew if this is an issue.

#### **Safe environment**

As part of our obligation to establish and maintain a child safe environment provide a minimum number of screened supervisors based on expected number of under 18's present at all time during the competition at the venue opening times. Ensure Technical volunteers are supervised at all times.

# **WHERE AND WHEN**

The competition is held Friday 3 July to Sunday 5 July 2015.

# **Onkaparinga N3xGen**

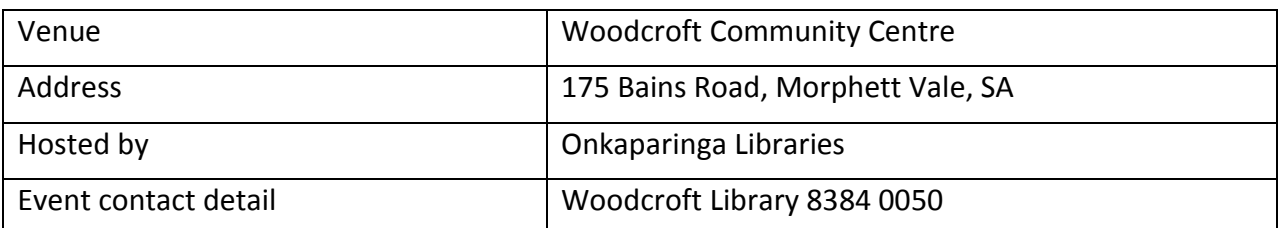

#### **Venue Opening Hours**

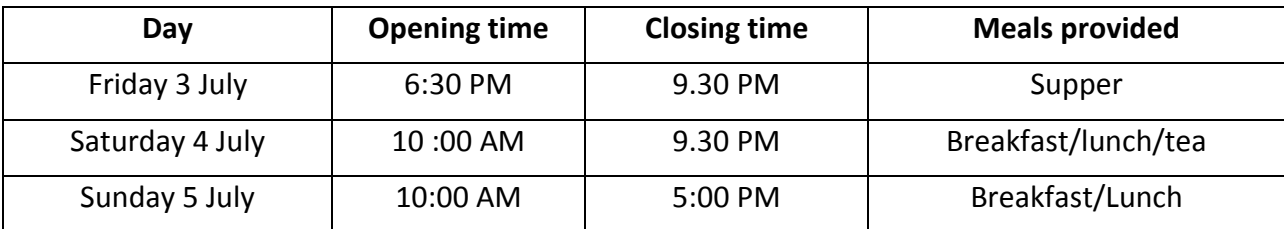

# **Playford N3xGen**

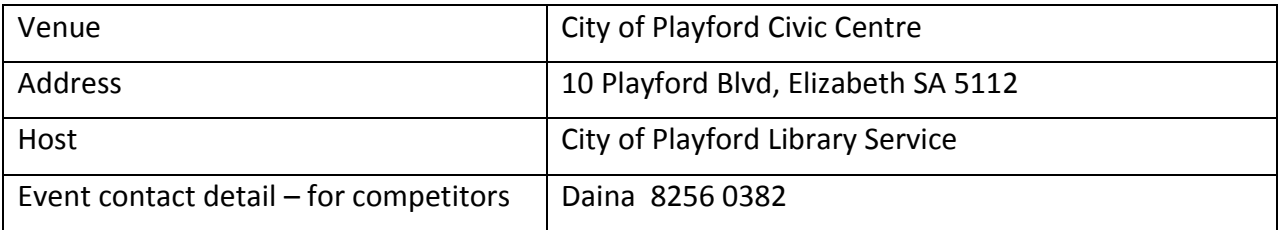

#### **Venue Opening Hours**

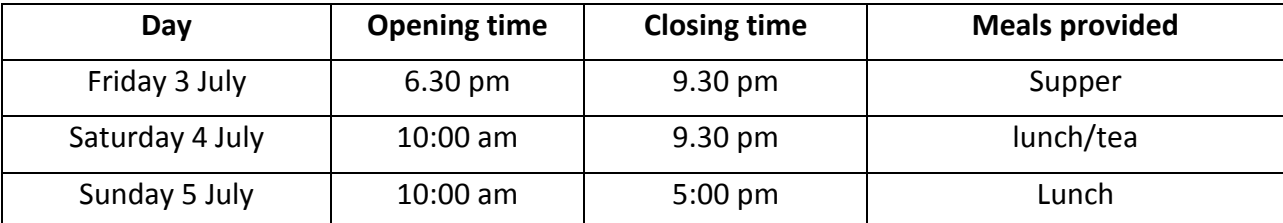

# **Mount Gambier N3xGen & Unleashed**

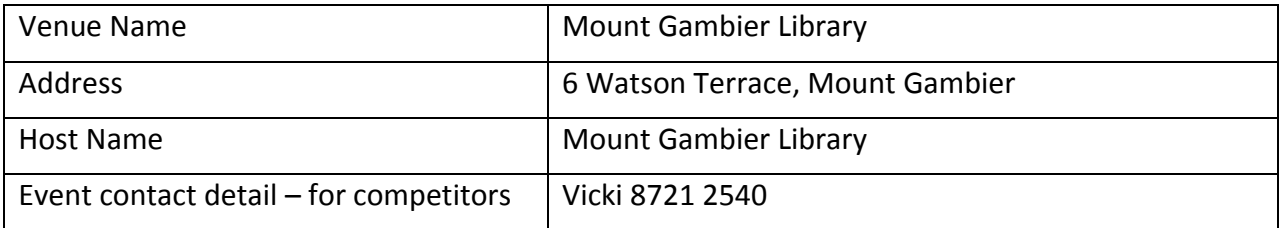

#### **Venue Opening Hours**

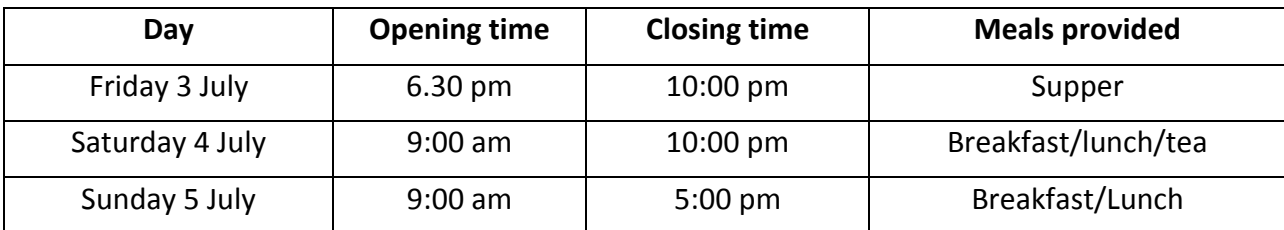

Note: Mount Gambier is hosting the Unleashed competition for all ages as well as N3xGen.

# **INFORMATION FOR N3xGens**

#### **Registration**

All participants must register on arrival. Registration will be open from 6.30pm on Friday 3rd of July. At registration participants and guardians will be provided with an Unleashed name badge and lanyard that must be worn at all times. You will also be given details on Internet access at the venue and Goodie bag with T-shirt and other giveaways.

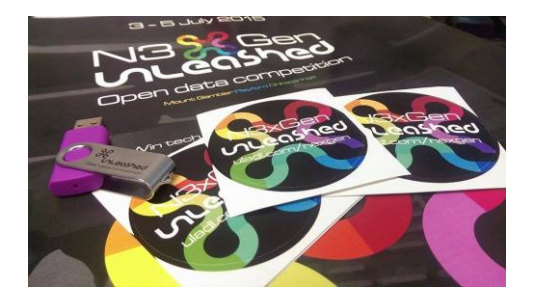

# **What to bring:**

Please label your belongings so we can return them to you if you leave them behind. Here are some of the things we've seen people using at Unleashed before.

- Lapton
- Mouse and mousepad
- Headphones
- USB thumb drives, external hard drives
- Phone and charger
- Pen, paper, post-its, notebook, coloured markers, your stationery drawer
- Water bottle
- Any medications you may need

# **Food**

We'll be taking care of your food and beverages while you're at N3xGen Unleashed, so all you need to bring along any extra snacks you want. If you have any special dietary needs, let us know on Eventbrite ticket registration form (or contact us, if you forgot at least 3 days before the event) and we'll do our best to take care of you.

## **Crew**

Crew are here to help with any general issues you might have with regard to the venue, toilets, moving equipment, catering, access to and from the building, emergencies, and competition rules or issues. If you need help, look for the people wearing Unleashed-shirts or wearing 'Crew' name badges.

# **Help!**

A number of mentors will be available to help with data and technical issues over the weekend. Mentors at the venue will have a bright coloured name badge. We will also have video link set up to talk to super helpers in Adelaide whenever you need.

Saturday Morning between 9 am and 12 pm Data mentors will be at Adelaide who can help if you are stuck using question or need some new ideas. So let your crew know if you have questions and we will connect you through a video link

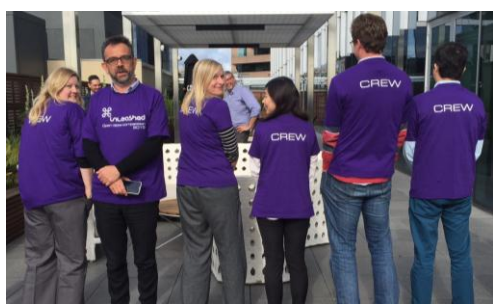

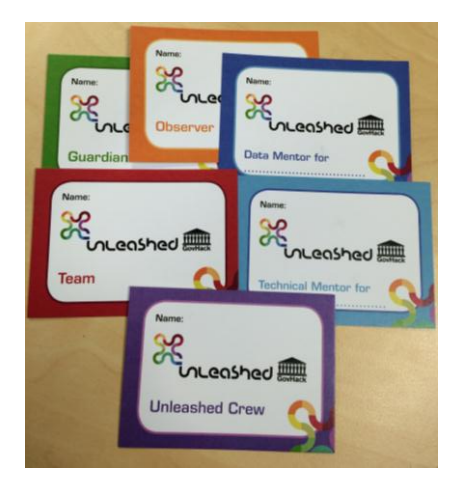

# **Data**

You will find all of South Australian data on the data.sa website a[t www.data.sa.gov.au](http://www.data.sa.gov.au/) .To be eligible for South Australian Prizes you must use at least one data set published the open data portal on data.sa. Some prize categories may have additional data requirements.

You will find the list of national data available for the national GovHack competition at <https://www.govhack.org/2015-data/>

Check the eligibility requirements of the GovHack National Major Prizes to see if you need to use a specific dataset for the prize category you want to enter. To maximise your chances to win prizes you may want to mash up National and South Australian data, giving you a chance in as many categories as possible.

Several competition goals require entries must use at least one of the datasets provided for this contest, but you are free to use data from the official GovHack list or other datasets as long as their licensing terms permit usage for this purpose. You may also use any publicly accessible web services as long as it does not incur a financial cost to use (private and subscription APIs are prohibited due to licensing issues and barrier to entry).

# **Additional Metadata**

Some data sets listed on data.sa may have additional resources available with further information on how to use the data or other supporting material. You are encouraged to download and use these resources. If you have questions about a dataset let a crew member know and we will try to find a data mentor for you.

If you have any technical difficulties with data.sa.gov.au, contact a crew member on location for assistance. If you are not on location please emai[l datasa@sa.gov.au](mailto:datasa@sa.gov.au) for support.

## **Developer Kit**

A developer kit is available on the GovHack website, which you are welcome to use. You will find all the information on what's available to you here: <http://www.govhack.org/howto/>

#### **Social media**

Twitter will be the primary social media platform that will be used and monitored throughout the event.

#SAunleashed #govhack @SAUnleashed #SAunleashed

Please also share your photos of the event through Flikr Tagged unleashedADL and Govhack

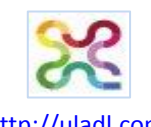

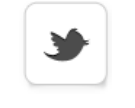

[http://uladl.com](http://uladl.com/) [facebook.com/nexgenUnleashed/](http://www.facebook.com/nexgenUnleashed/) [twitter.com/SAunleashed](https://twitter.com/unleashedADL)

#### **First aid and Emergency procedures**

If a person is unconscious or requires an ambulance, immediately dial 000. Please also advise your Unleashed Crew. Details of emergency procedures will be introduced to participants during induction and on display within the venue. Make yourself familiar with these procedures at any time you're onsite.

# **Event programme**

The Unleashed weekend is a frantic, frenzied period of work.

We'd love to let you tinker away with your projects for the entire weekend but there's a bunch of administrative stuff we need to fill you in on. Below is the current plan for how the weekend will run.

#### **Competition Weekend Running Sheet**

(Note: meal times are subject to change)

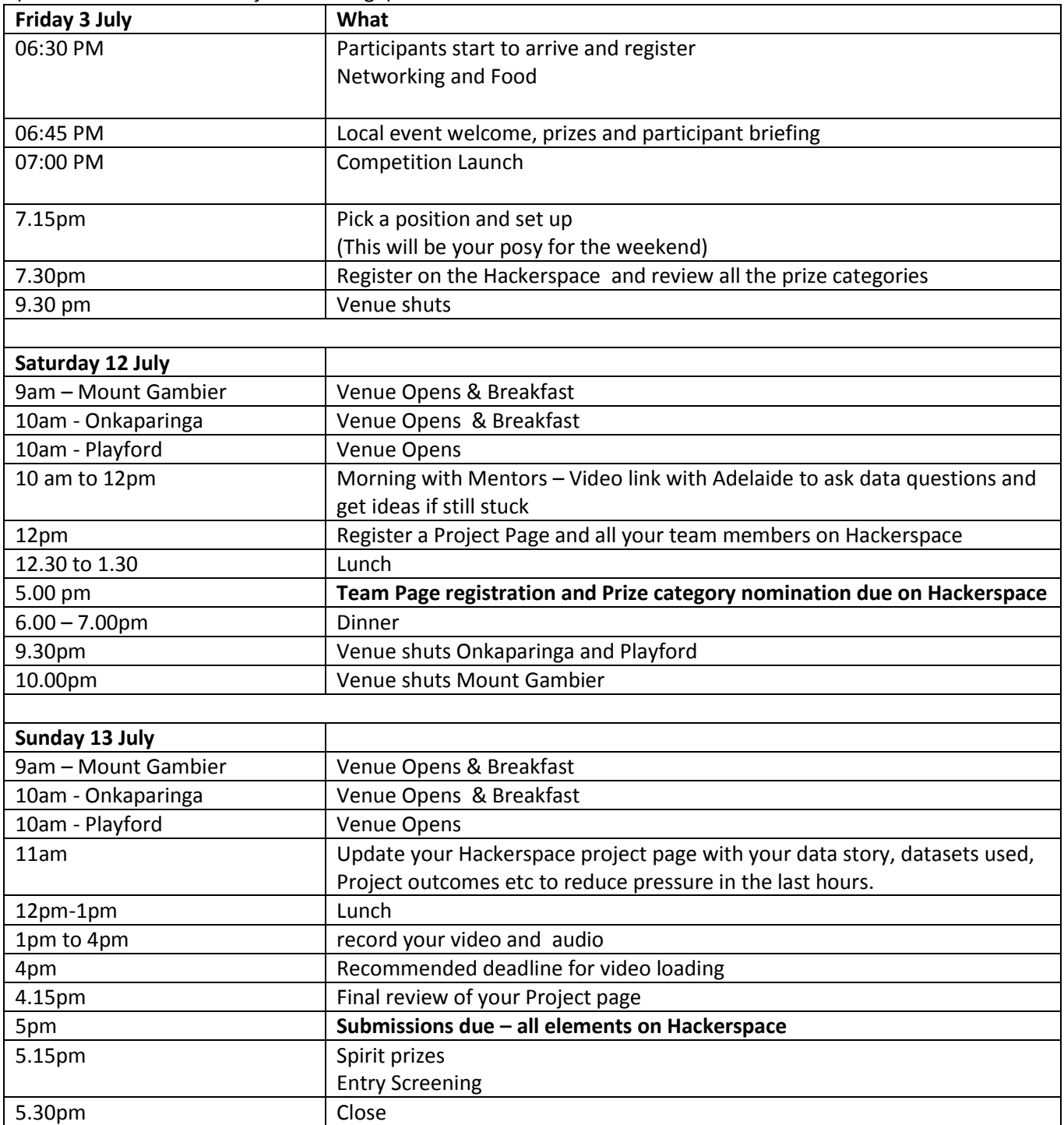

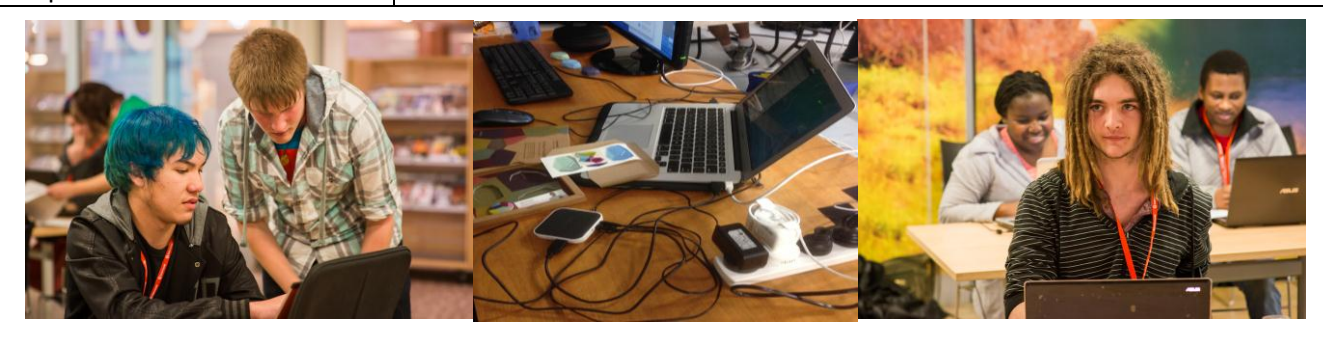

# **Event roadmap**

You have only approximately 46 HOURS to get your entry completed, so here is a guide as to how you might want to allocate your time. This is only a guide, and you can do whatever you want to create and submit your entry. **Friday**

At 7pm on the Friday night the competition categories are launched and your team can start creating. The first night is all about working together in your team to create an idea that will win you cool stuff. Don't try to develop concepts that win every prize, focus on one or two categories…. although you want to make sure you at least register your entry for one GovHack and one Local prize to max your chances and yes we know some of you will register for every prize.

- Make a team and register all team members it in Hackerspace http://hackerspace.govhack.org/
- Identify data sets you will use and talk to mentors
- Rule out data that needs to much work
- Map out your entry idea, identify possible users and customers
- Determine which Unleashed and GovHack prize categories you are targeting
- Check if these prize categories have data requirements
- Assign roles to team members e.g design, proof of concept, graphic/Images, Video production
- Start creating
- Ask for help

#### **Saturday**

The best teams lock down their concept idea before 10am Saturday. Don't be afraid to ask data mentors for ideas, after all they know the data best!

- Continue or start creating and talk to the mentors
- Consolidate your many ideas into one or two good ones
- Start a storyboard of how you will communicate your ideas
- 12pm make sure all team members are registered in Hackerspace
- Take some photos of your team or media that will help your Vid entry
- Submit team registration page and nominate prize categories by **the5pm deadline!**
- Test and refine the entry
- Keep building

#### **Sunday**

Last year's competitors will all tell you the same…….. "it took me all arvo to create my Vid and then we had loading problems….Aggghh Panic!" On average it takes about an hour to load vids on YouTube and new technology when you're stressed takes twice as long as you want… so factor these elements into your day's plans.

- Finalise your storyboard script. This is your chance to sell your data reuse idea to the judges
- Finalise building your entry or if you're running out of time focus screens that will feature in the vid the most
- Arrange for a quiet space to record any audio and filming you 3 minute presentation.
- By 2pm you should be in editing mode for your vid Film your
- Get your team page completed to meet all entry criteria
- Aim to start loading your vid to YouTube (or similar) by no later than 4pm
- YouTube gives you a URL link as soon as you start loading your vid so make sure you grab this and enter it on your project page
- Finish and submit entry by 5pm.

Don't forget to look after yourself: take breaks, eat, drink and go for an occasional walk. Allow some time to get away and freshen up. Showers clear the mind!

# **Submitting your entry**

Hackerspace is the Official Unleashed and GovHack competition submission site and allows you to submit all components required for your team's Govhack entry. *Note: submission elements and times are system controlled so not extensions are available!* Teams are required to submit the following as part of their competition entry on Hackerspace http://hackerspace.govhack.org/:

- **Register all Team members** in Hackerspace (If your team win we can only recognise registered team members).
- **A descriptive project page**, listing your team members, details about your project, what data sets have been used and what competition categories (local, national and international) that you are going for. The project page must include your Project Description Data Story. This is a short description that describes how data has been reused and what your project is about. Submit an image that best captures your concept e.g. a logo or Image. If you win an award this is what we will use to describe your project :)
- **Nominate your Prize Categories.** When you register your Team Project on the HackerSpace you'll have access to the International and national competition prizes as well as your relevant local competition prizes to compete for. Teams may register more than one entry; a new project page is required for each entry. You can nominate more that than one prize category for each for each project entry so long as the entry meets the multiple eligibility criteria. At a minimum please nominate one national and one local prize. We encourage projects to focus on a few prizes not all the prizes. The best way to maximise your chance to win is to use a dataset from the National official list and a datasets from your local competition and to check for any Prize category eligibility criteria such as a specific datasets.
- **Outcomes from the project itself** (any code, graphics, mashups, applications, website URLs, photos of each stage to create your artistic representation etc) which must all be made available under an open source/content licence to be eligible for prizes. If judges are able to see and play with it that is useful, but this is a minor component of the judging.

Teams can put the code/source on GitHub, Sourceforge or an equivalent repository system and must make the URL available on their team page for verification. For artistic works you may need to create a photo library or share a link to a Googledocs that contains evidence of the stages of your project.

- **Data reused –** On your project page you are required to record any data used. This is especially required if the prize categories entered have a data usage requirement for eligibility. Help make judges life easy and add the link to the data.
- **A pre-recorded video (maximum three minutes)** embedded on your project page that demonstrates your hack in action for the judging panel. The preferred method is to use a screencast with a voice-over narration explaining your hack, why you created it, and what is being show in the video.

Remember that the judging panel is viewing the videos in isolation and doesn't necessarily have any context around your project. You may mix in other elements with the screencast, such as footage demonstrating the issues your hack addresses, interviews, live action material you've filmed, et cetera - but be aware that videos that don't focus on showing off the hack itself will not be as valued as ones that do. You are encouraged to include your team name, event location, team members, and to talk about the data you have used and your data reuse story. Check out the hacker toolkit for some assistance and instruction on how to make a compelling video. Remember: Your video should not take more than a few hours out of your weekend if you keep it simple

#### **Timeframes to register and submit:**

- **7pm Friday Local time** Hackerspace opens and prize categories are announced for your region
- **12pm Saturday Local time**-all competitors must register as a user on Hackerspace.
- **5pm Saturday Local time** A Team Project Page and your prize category nomination must be completed in Hackerspace. Record all your team members on your project page and the URL to your proof of concept repository. No new projects pages can be created after this time. You are still able to edit your project page after this time.
- **4pm Sunday Local time** Your video should be finalised and a URL linking to your video created to load on your Project page. It may take some time for your video to load once you have started the process
- **5pm Sunday local time** You MUST have all parts of your competition entry finalised by 5:00pm Local time which includes 1) your team page, 2) your data story description and detail of datasets used 3) your Project outcomes (demo's, code, graphics, photos submitted, and 4) your video link uploaded.

# **Competition rules**

#### **Prizes**

All prizes you can compete for will be announced on 3 July at the NexGen Unleashed 2015 launch party at 7pm! After then you can find the prize[s http://www.govhack.org/2015-prizes/.](http://www.govhack.org/2015-prizes/) Teams are eligible for some great prizes, including:

- International Prizes categories
- Australian or New Zealand GovHack Major Prize categories
- Unleashed South Australia Prizes
- N3xGen Local Winner and N3xGen State Champions

You must nominate which prizes you are competing for on your Hackerspace project page. http://hackerspace.govhack.org/

#### **Team Prizes**

There are also a few prizes for particular categories of participants. Teams must self-nominate in the HackerSpace which of the following categories best describes their team and declare the eligible members. Team awards can be nominated for if over 50% of your team members identify with the nominated team category. A youth is anyone 18 years or younger. To be eligible for the Best University or Best Public Servant award please add the relevant competitors \*.edu.au or \*.gov.au email address.

#### **Hackers Vote**

A Hackers Vote award will be issued to the highest voted overall project. There are four weeks you can nominate your Hackers Vote. Only registered team members can vote so make sure all your team members are registered on your project page. You will have 3 voting points which you can allocate over 3 projects (1 point per project).

#### **Spirit Prizes**

Unleashed Spirit Prizes are awarded to an individual who make the event awesome just for participating, sharing, laughing and getting into the spirit of Unleashed. A Local Spirit of GovHack prize for the team that displays the greatest spirit of GovHack, aka the best "hacker" ethos will also be awarded. This means the team who best helped others, shared, learned or applied their skills creatively or cleverly. Local Spirit prizes are announced on the Sunday night after the competition. Each local winner will be then up for the GovHack Spirit of GovHack Award announced at the Red Carpet Awards.

#### **Judging Criteria**

Teams are required to submit the following as part of their competition entry:

All GovHack entries will be judged by the GovHack Competition Judging Panel against the following criteria:

- **•** Originality
- The relevance to the team nominated category definition and prize eligibility criteria
- Consistency with contest purposes including social value
- Quality and design (including standards compliance)
- Usability (including documentation and ease of use)

#### **Judging**

The Unleashed and GovHack competition judges will choose all winners. The judging panels for prizes will consist of a mix of Unleashed Crew, government agency representatives and industry sponsors as appropriate for each prize. All Submissions elements detailed in "Submitting your entry" section of this document must be completed by the required time. No requests for extensions will be considered. Final arbiter is the judging panel whose decision is final. No correspondence will be entered into. This is a competition of skill. Chance plays no part in this competition. Judges are not eligible to compete for prizes. **All other competition rules are available at** www.govhack.org/competition-rules-code-of-conduct/

# **Code of Conduct**

By participating in Unleashed/GovHack 2015, as a competitor, you agree to the following. I will:

#### **Treat others with respect**

I will not abuse, stalk, harass or threaten others. I will not make offensive comments related to gender, sexual orientation, disability, physical appearance, body size, race, or religion. I will not disrupt other people or the event. I will not make inappropriate physical contact or pay unwelcome sexual attention to other participants.

#### **Keep it G-rated and be mindful of my language**

I will not swear or make sexist, racist, or other exclusionary jokes which may be offensive to those around me. I will behave in a way that is suitable for anyone to view, including young children. I will only submit competition material that is suitable for anyone to view, including young children.

#### **Respect the venue and equipment**

I will keep the venue clean and tidy and use the rubbish and recycling bins as appropriate. I will let the organisers know if there are any issues.

#### **Follow the competition rules**

I will only use authorised materials that I have the right to use and release. I will not submit any projects which are potentially libellous, false, defamatory or overtly political, or which contain material which is potentially confidential, commercially sensitive, or which would cause personal distress or loss. I will check the website and/or speak with one of the organisers if at any stage I am unclear on the competition rules. I will not submit an entry that I have started prior to the competition launch at 7.00pm.

#### **Look after myself and others**

I will remember that we are all here to create, not party. If I am under 18, I will ensure my guardian is with me whenever I am at the venue.

If I am the guardian of a participant under 18, I will ensure I keep an eye on them. If I am feeling uncomfortable, am being harassed, notice that someone else is being harassed, or have any other concerns; I will immediately contact an Unleashed/GovHack organiser.

#### **Respect the decisions of Unleashed/GovHack Organisers**

Remember that the Unleashed/GovHack organisers are in charge and have put a lot of effort in to organising a great event. I will not do anything to ruin the event or engage in any behaviour that violates this code of conduct. I understand that the Unleashed/GovHack organisers may take any action they deem appropriate, including warnings or expulsion from the Unleashed/GovHack event. I understand that if I am removed from the event due to inappropriate behaviour, I will no longer be eligible to compete for Unleashed/GovHack prizes.

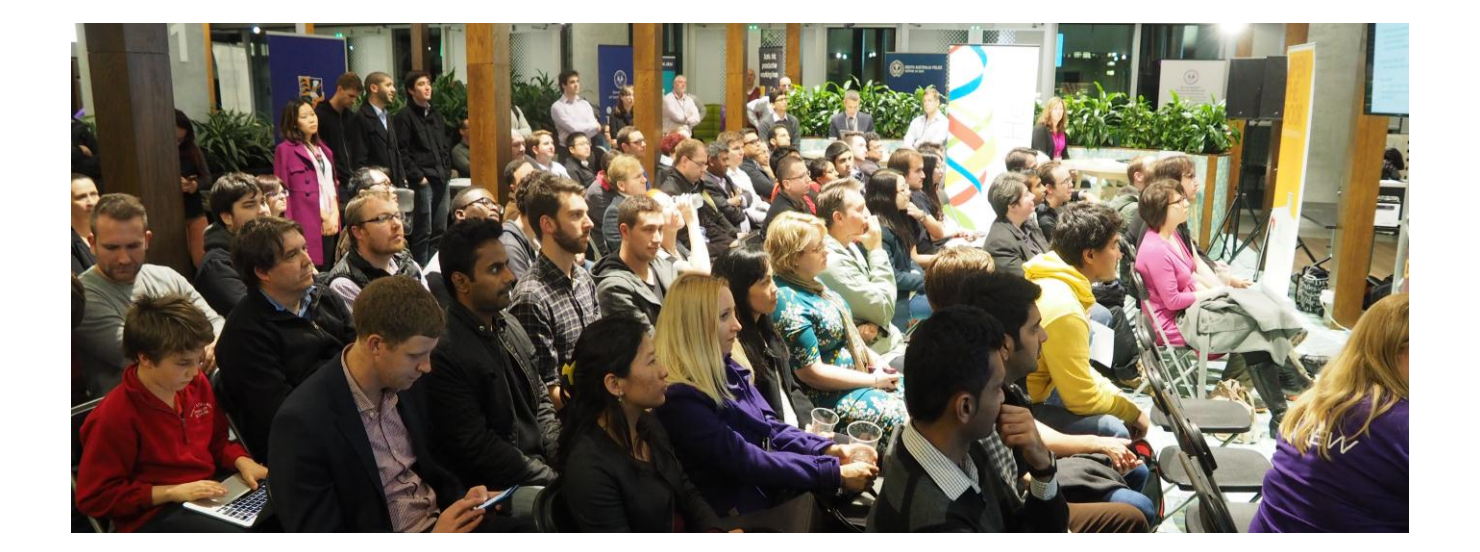